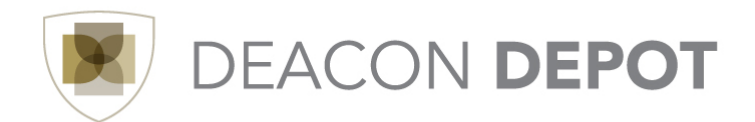

## **Toolbox: ISP Purchase Order (PO) Fulfillment in WIN**

This WIN process allows ISPs to fulfill orders and automatically creates a journal entry to move funds from the requesting department's budget to the ISP's budget. To process the order fulfillment:

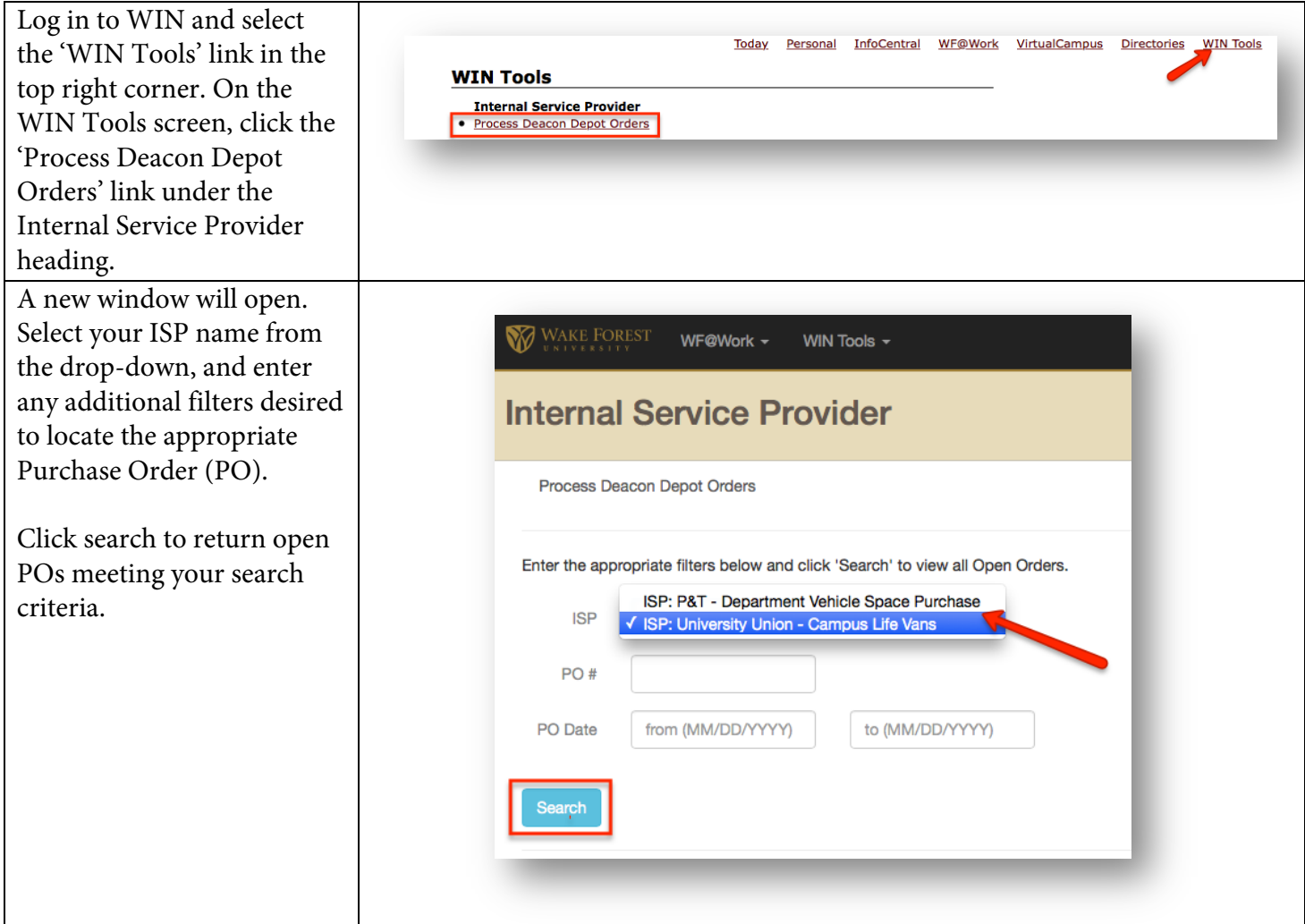

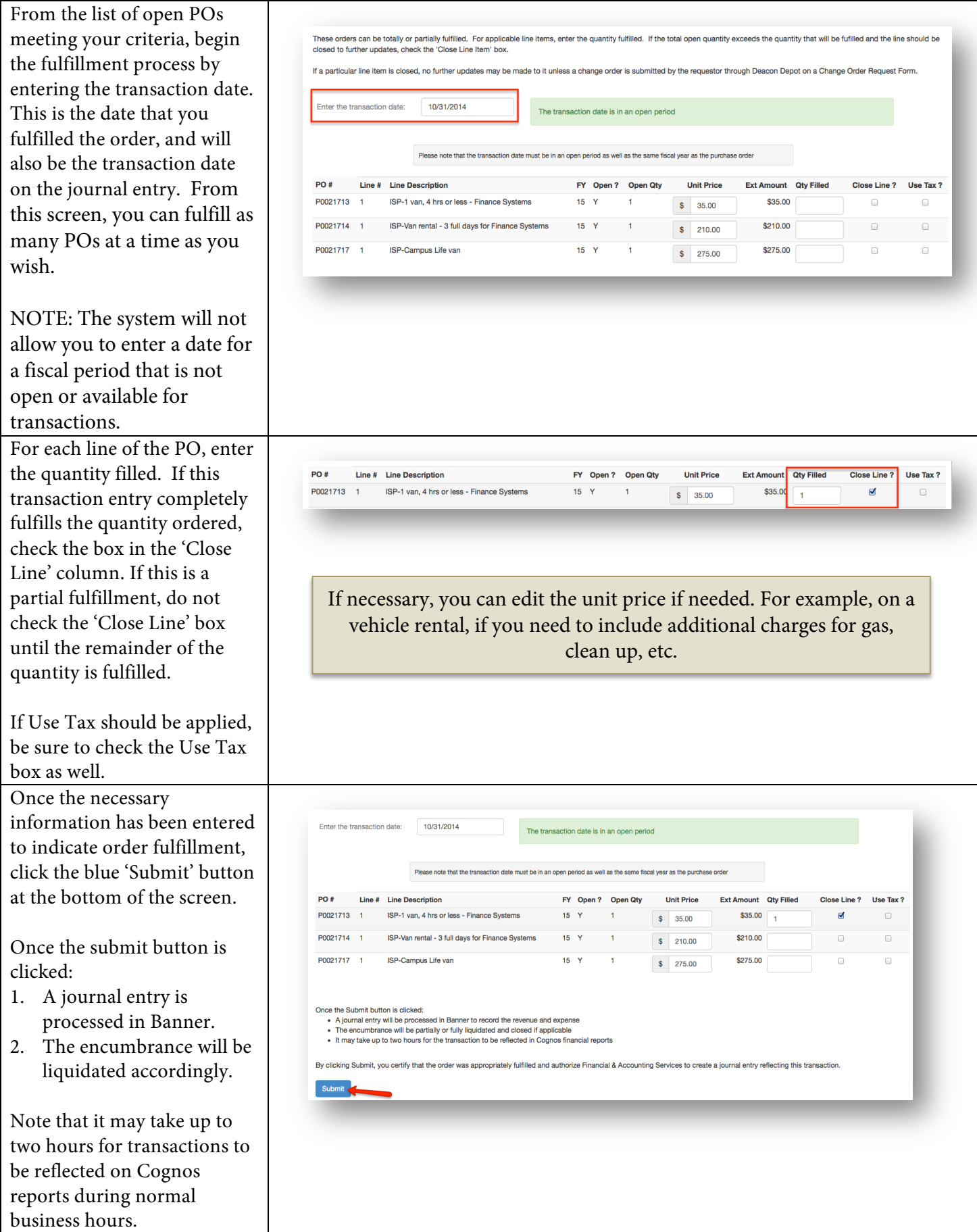

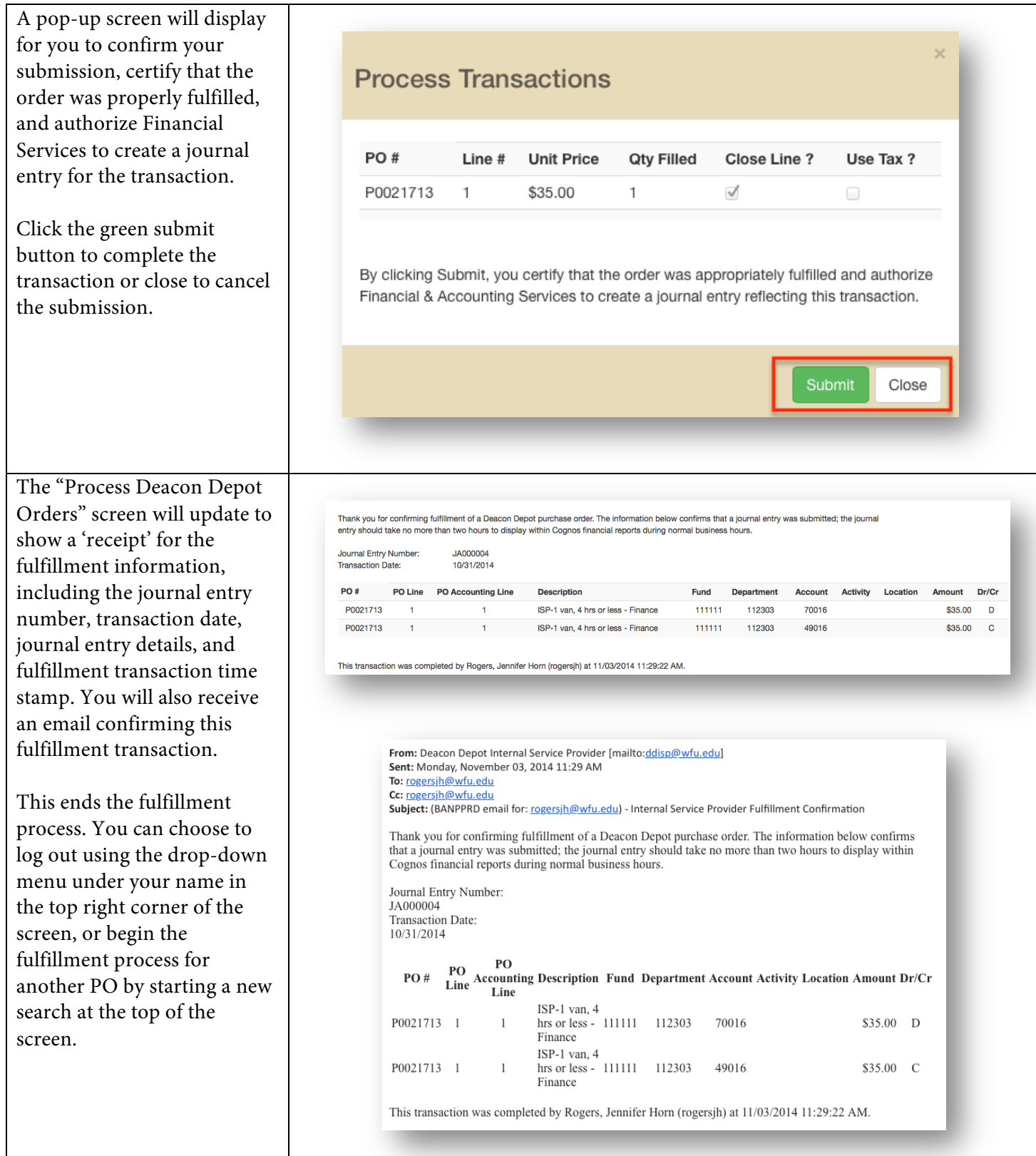